# **Auf einen Blick**

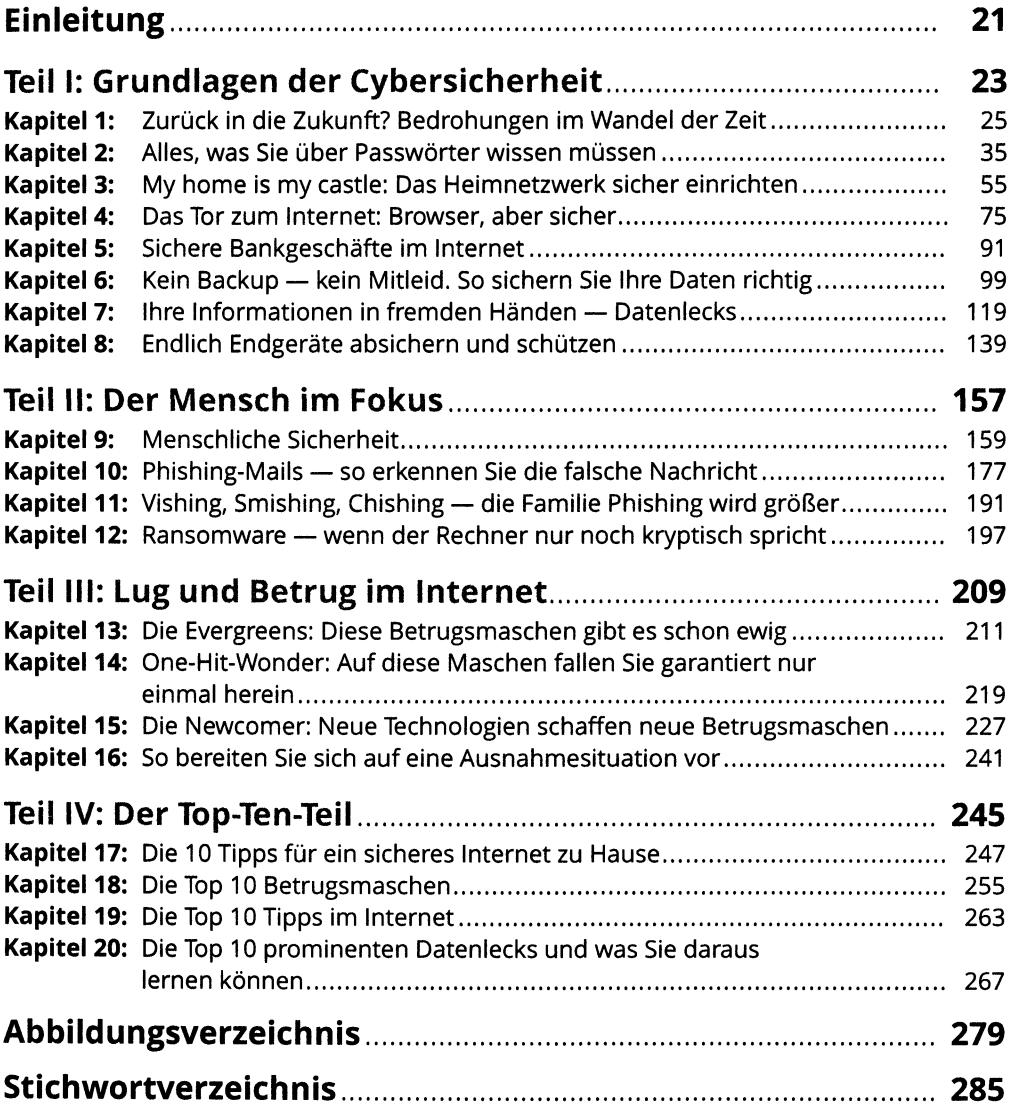

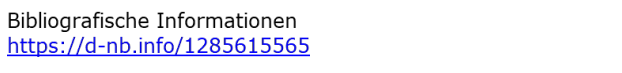

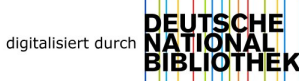

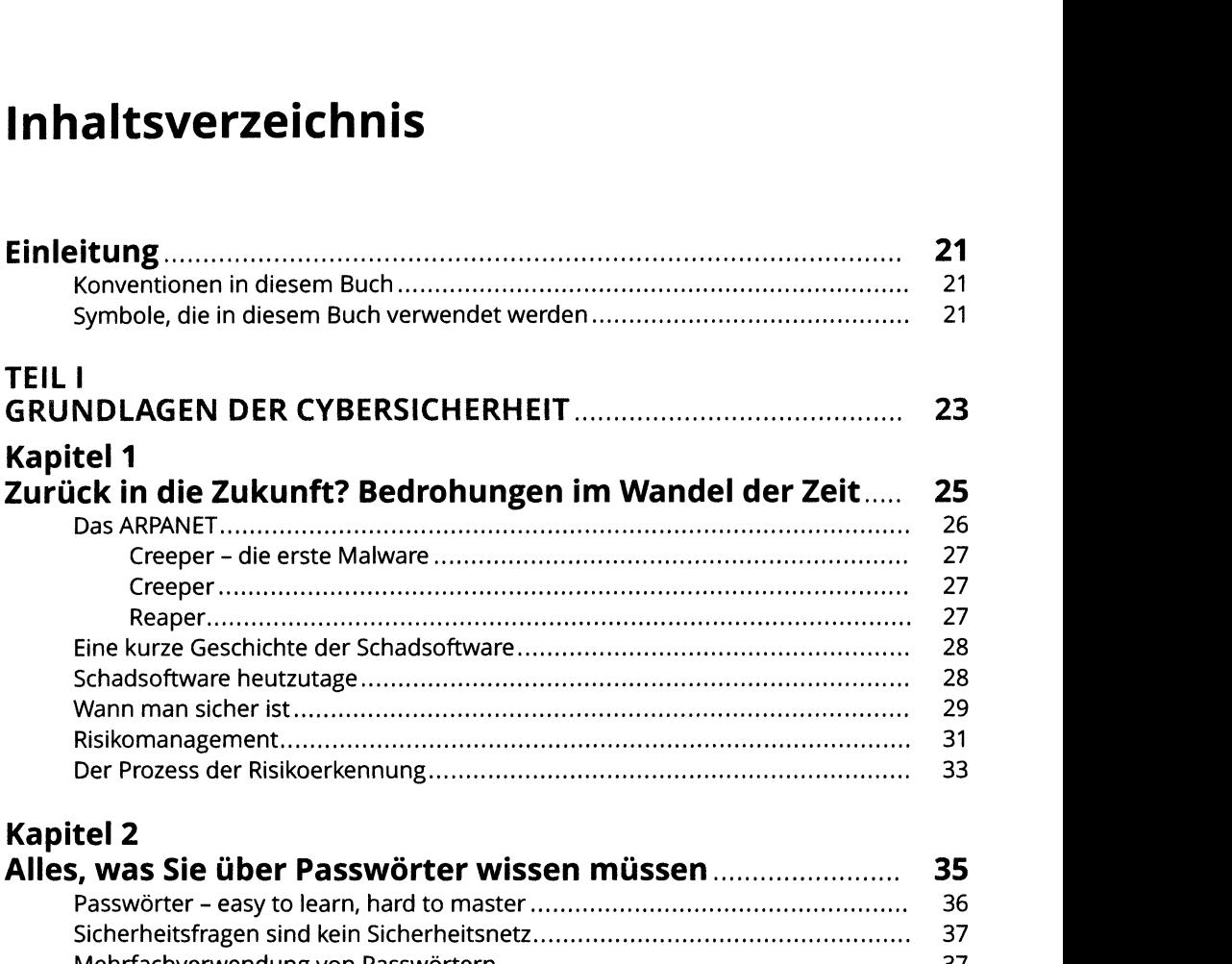

## **Kapitel 2**

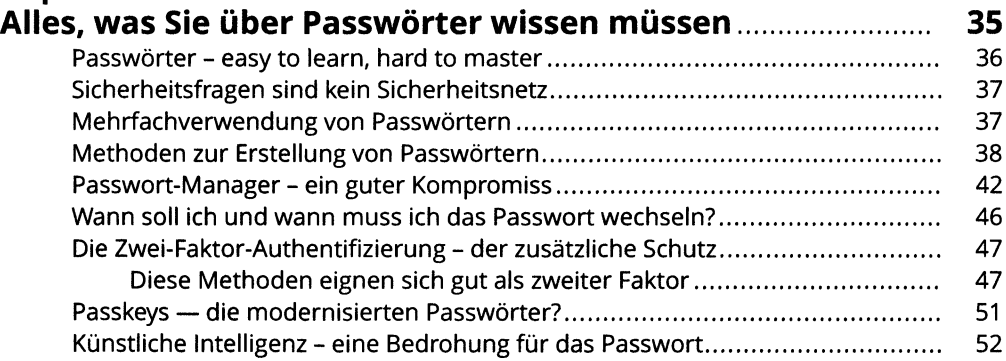

# **Kapitel 3 My home is my castle: Das Heimnetzwerk sicher**

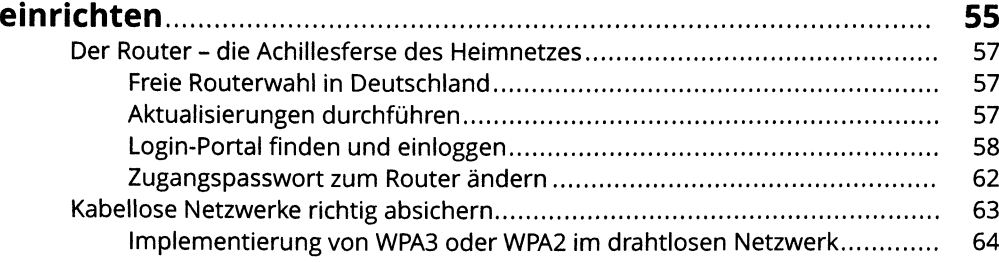

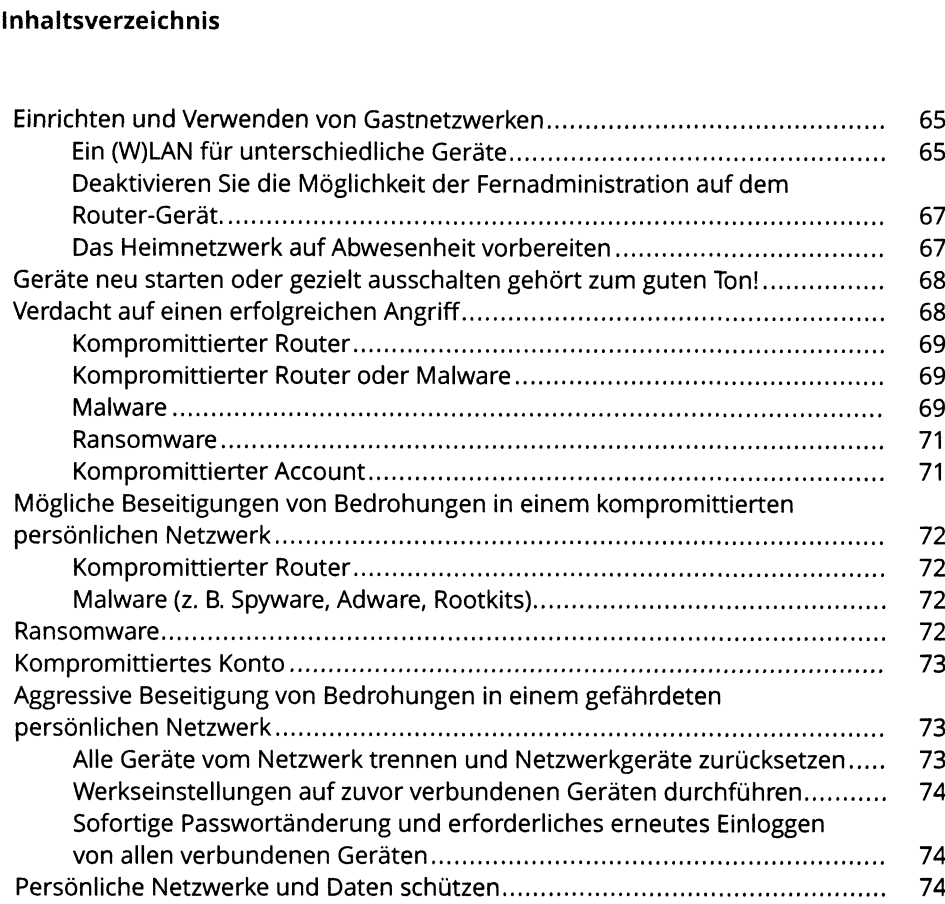

# **Kapitel 4**<br>**Das Tor zu**

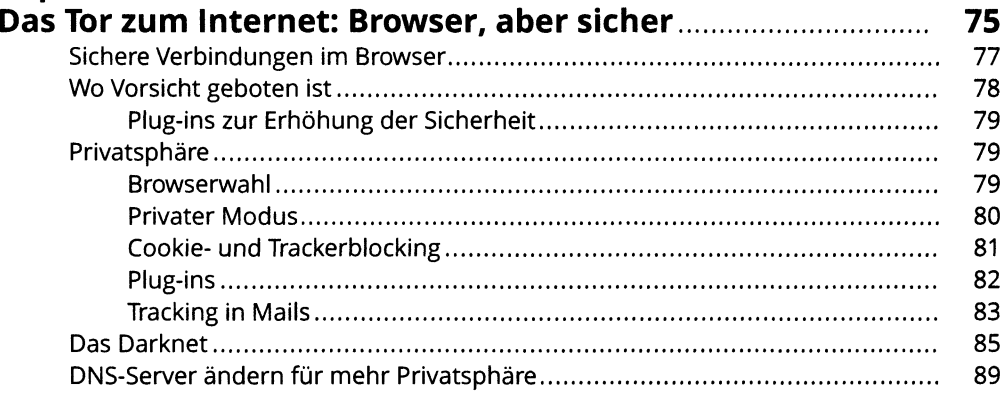

# **Kapitel 5**

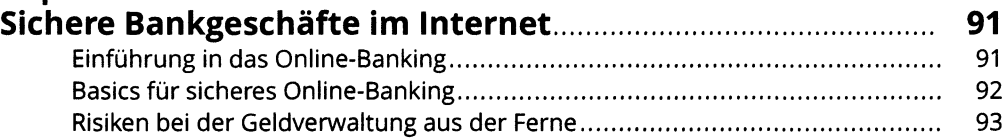

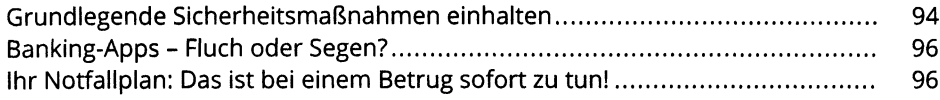

#### **Kapitel 6 Kein Backup — kein Mitleid. So sichern Sie Ihre**

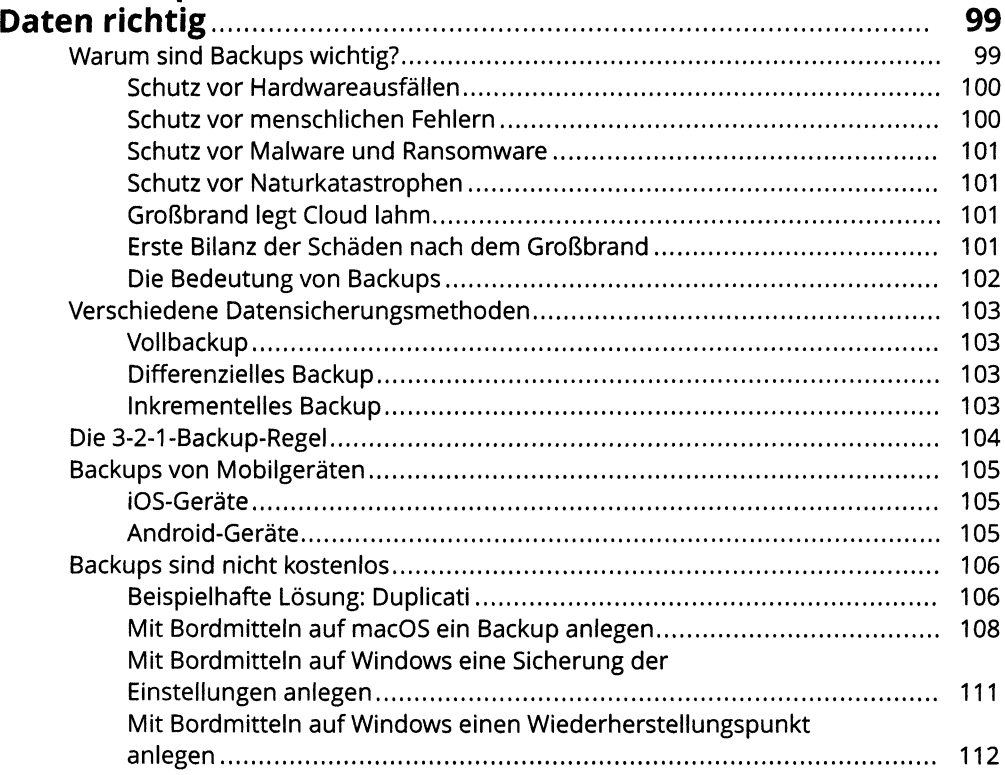

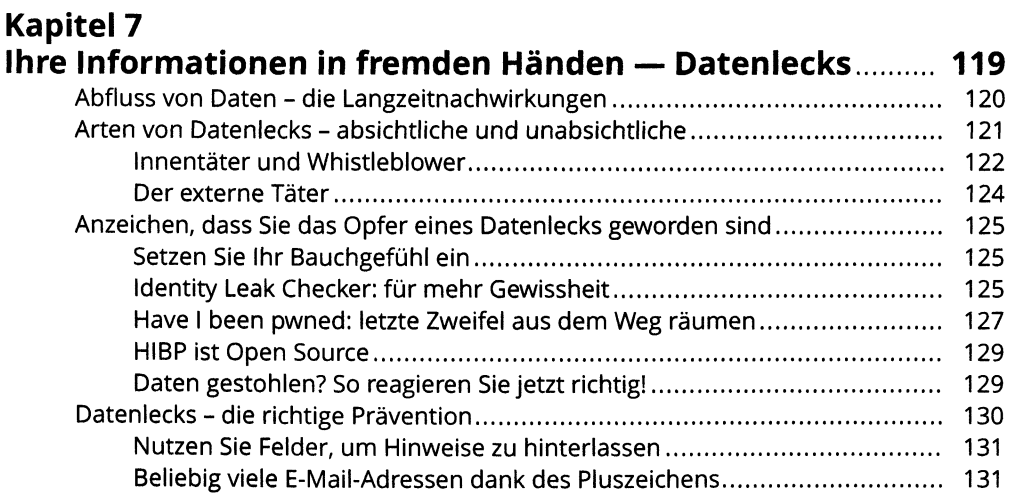

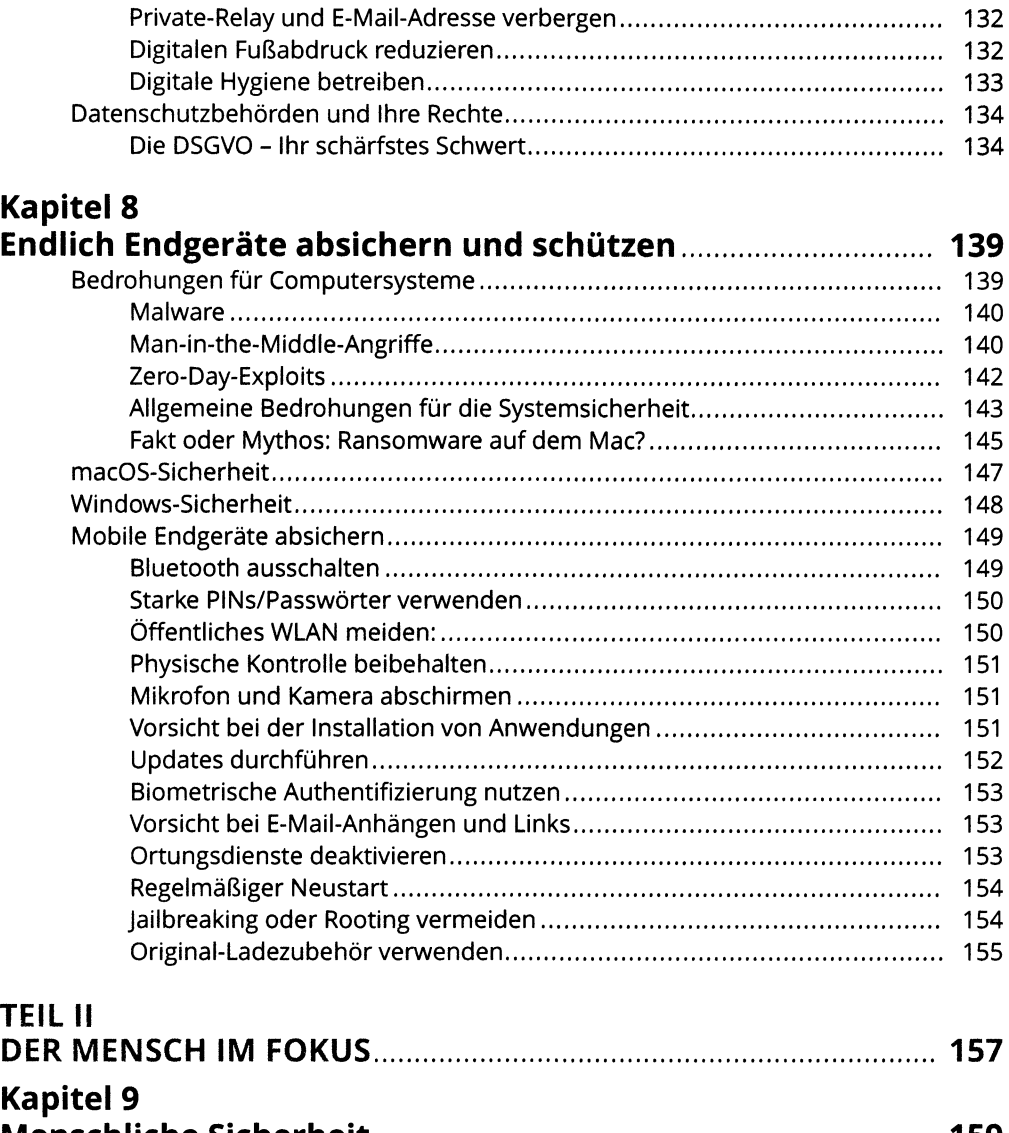

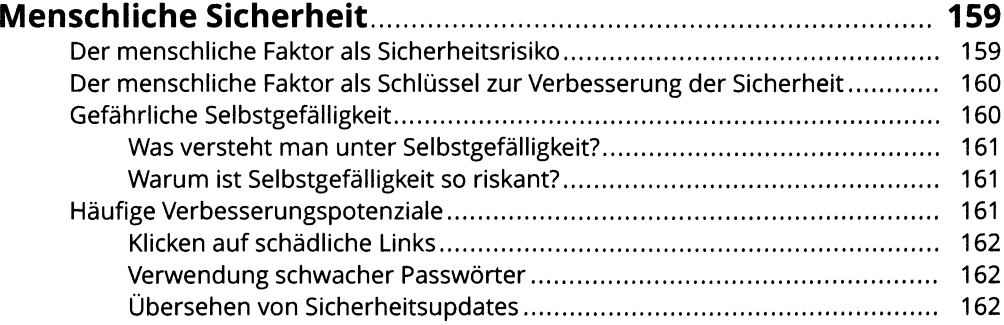

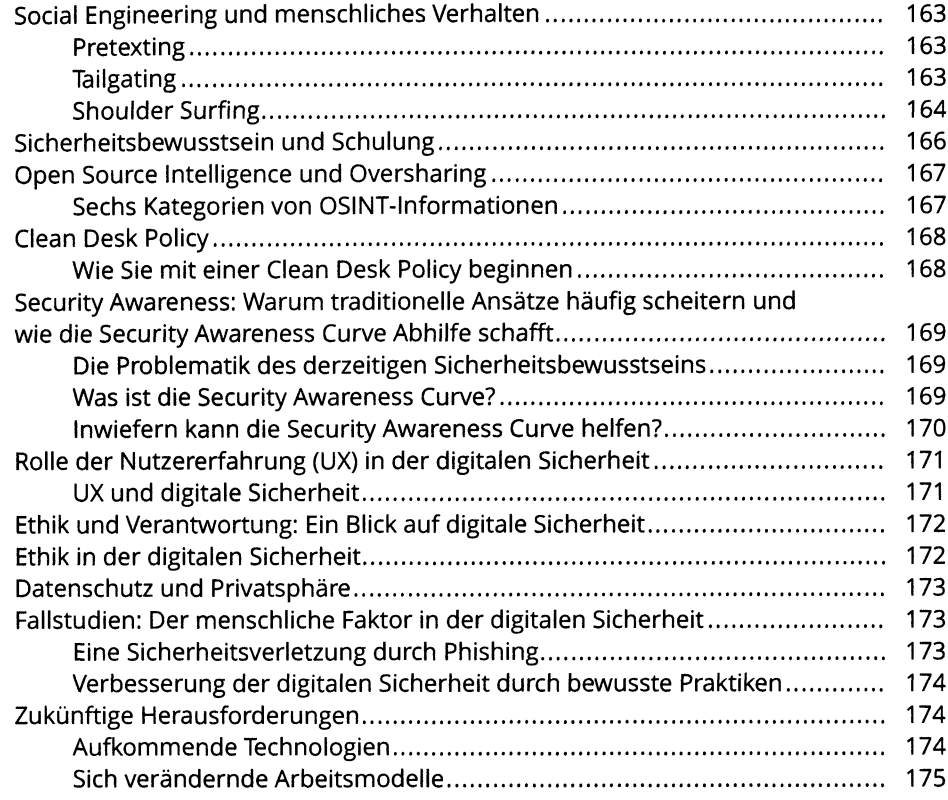

## **Kapitel 10 Phishing-Mails — so erkennen Sie die falsche Nachricht..... 177**

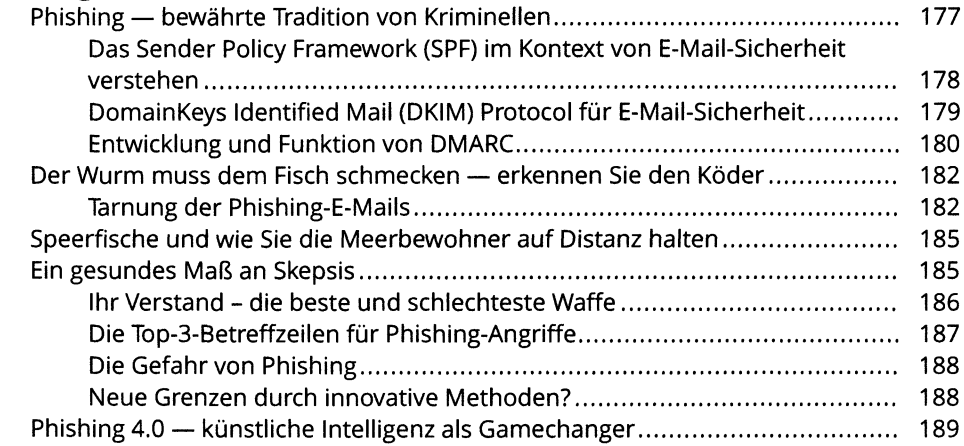

#### **Kapitel <sup>11</sup> Vishing, Smishing, Chishing — die Familie Phishing wird größer..................................................................... 191** Smishing......................................................................................................................191

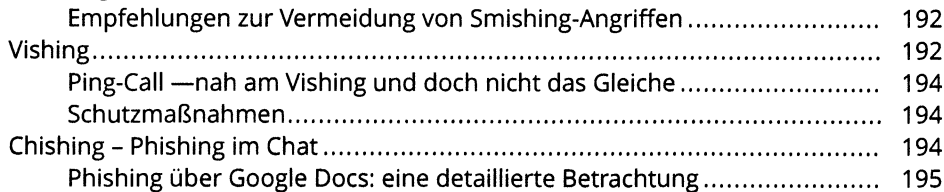

#### **Kapitel 12 Ransomware — wenn der Rechner nur noch kryptisch spricht............................................................................ 197**

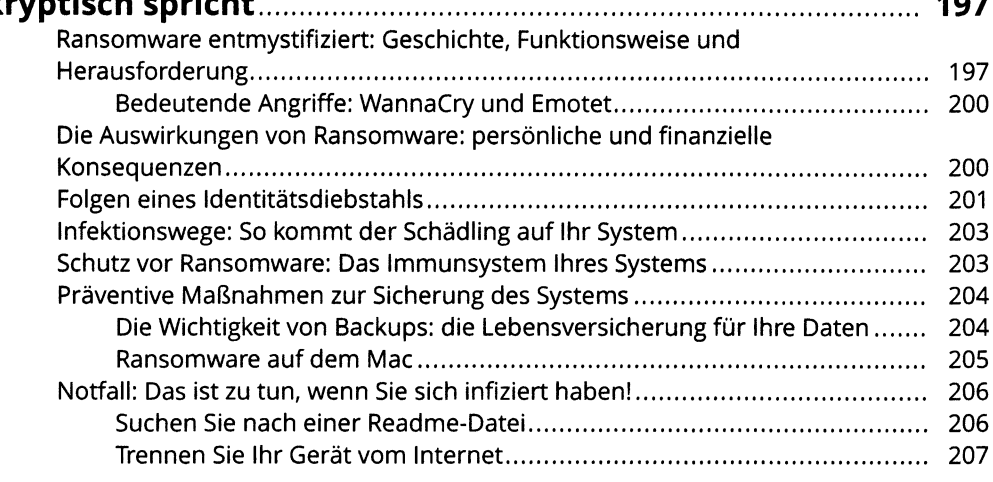

## **TEIL III LUG UND BETRUG IM INTERNET...................................................<sup>209</sup>**

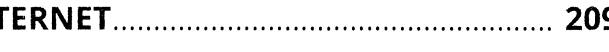

#### **Kapitel 13 Die Evergreens: Diese Betrugsmaschen gibt es**

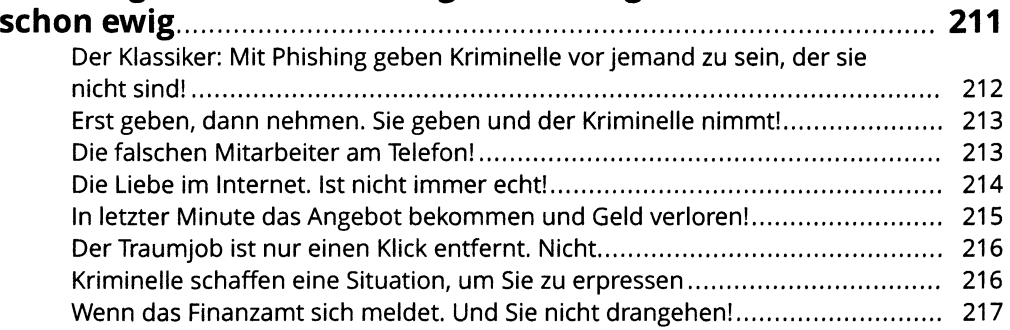

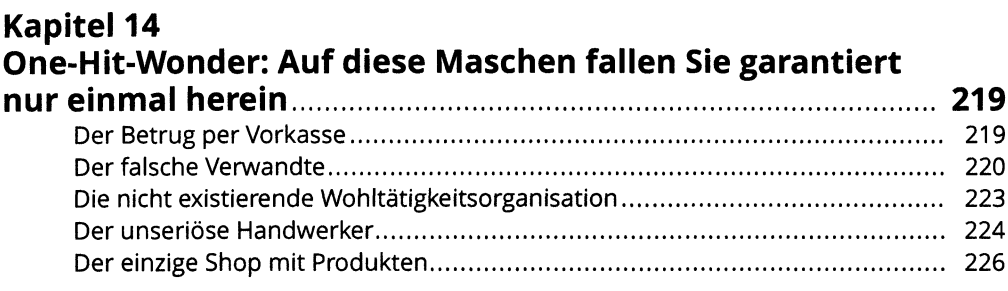

## **Kapitel <sup>15</sup> Die Newcomer: Neue Technologien schaffen neue**

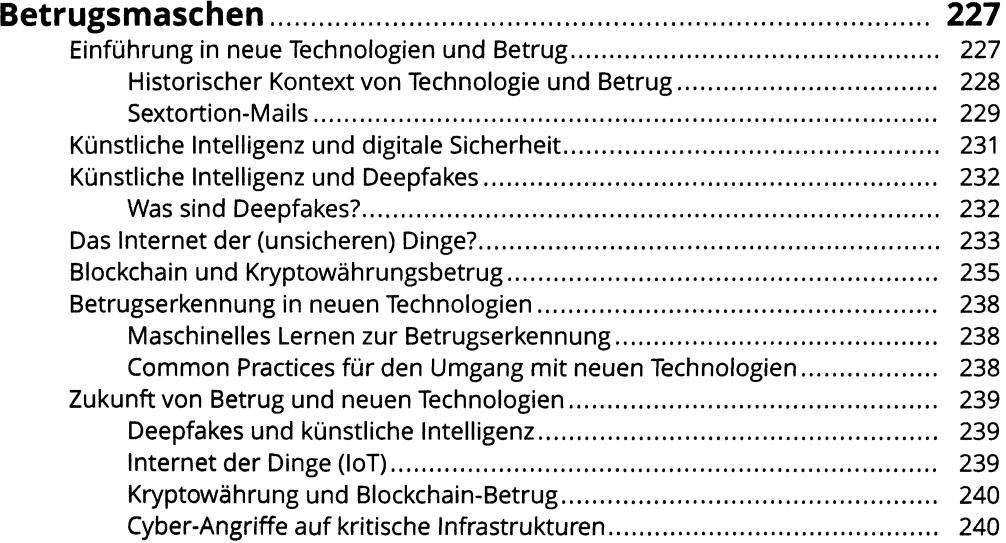

#### **Kapitel 16 So bereiten Sie sich auf eine Ausnahmesituation vor...........<sup>241</sup>** Warum ein Notfallplan wichtig ist............................................................................. <sup>241</sup> Was wollen die Angreifer?......................................................................................... 241 Sofortmaßnahmen beim Verdacht auf eine Infektion mit Schadsoftware..............242 Suchen Sie nach einer Readme-Datei.............................................................. 242 Trennen Sie Ihr Gerät vom Internet..................................................................242 Vorbereitet zu sein, ist entscheidend........................................................................242 Inhalte für KMUs auch für Privatpersonen sinnvoll.................................................244 Das IT-Notfall-Paket.......................................................................................... 244

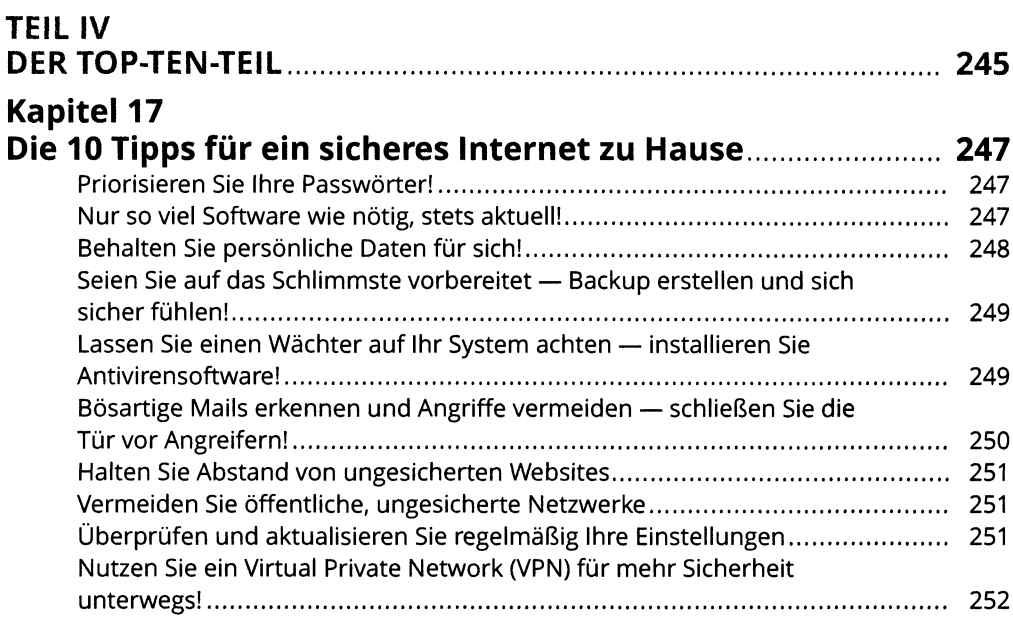

## **Kapitel 18**

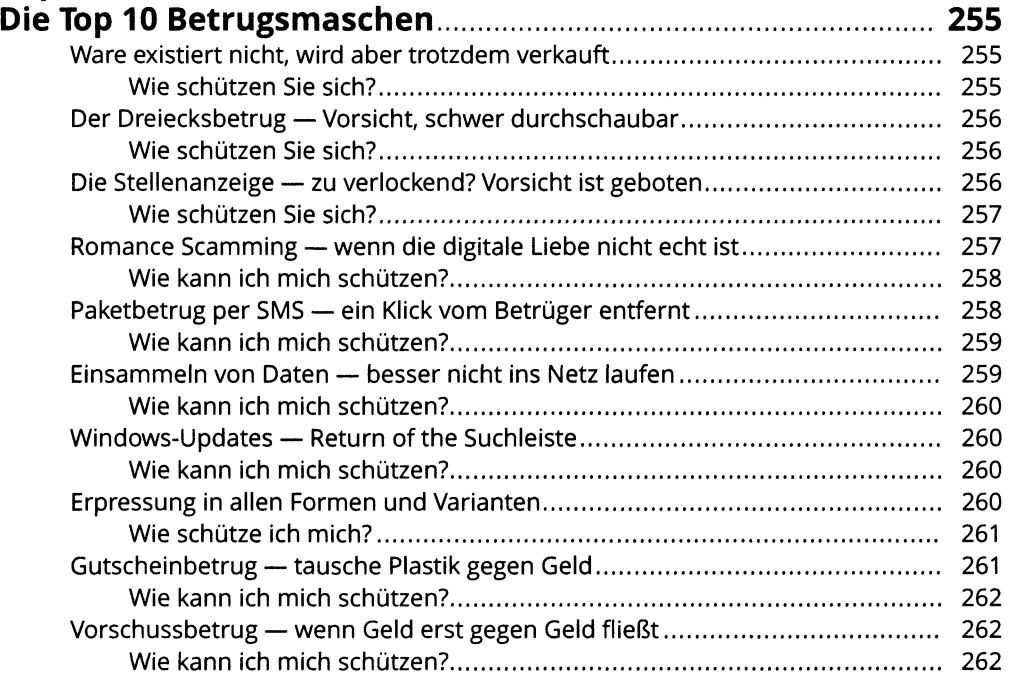

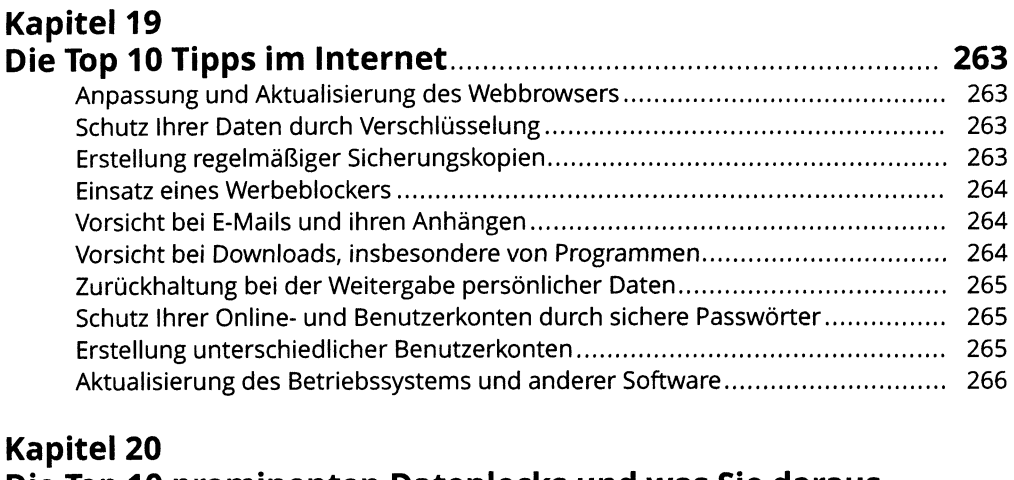

# **Die Top <sup>10</sup> prominenten Datenlecks und was Sie daraus**

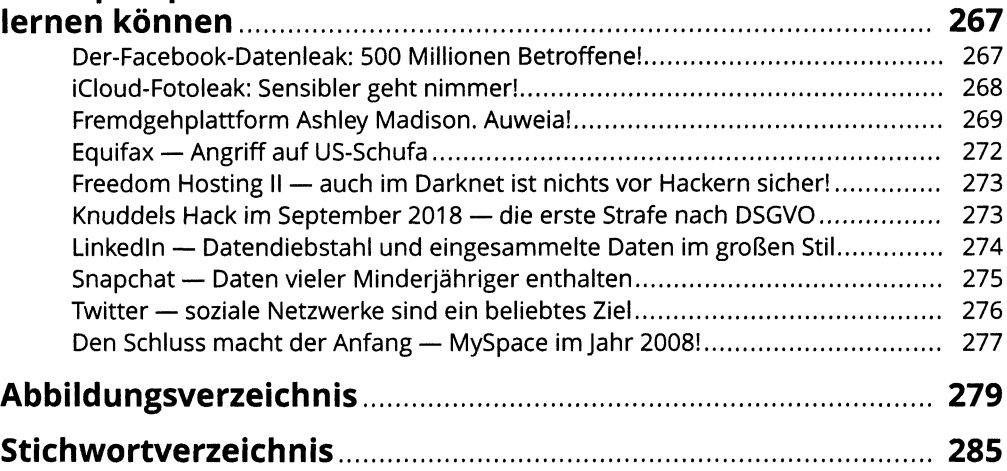